Lecture 18

External Subprograms: Passing Parameters

Text: Chapter 22 ( $5<sup>th</sup>$  edition, continued) Chapter 23  $(4<sup>th</sup>$  edition, continued)

## **Parameter Passing**

- agree in number, type and order
- formal parameters (names given in subprogram)
- actual parameters (information passed to subprogram)
- pass by value (copy of actual given to formal)
- pass by reference (address of actual given to formal)

Example:

```
program Add; 
procedure Add2( FirstOP, SecondOP: integer; 
                  var Answer: integer); 
begin 
    Answer := FirstOP+SecondOP 
end; {Add2} 
var X,Y,Z: integer; 
begin {main} 
   X := 3;Y: = 4;Add2(X,Y,Z); Writeln(X,Y,Z) 
end. {main}
```
Main program variables: Subprogram variables:

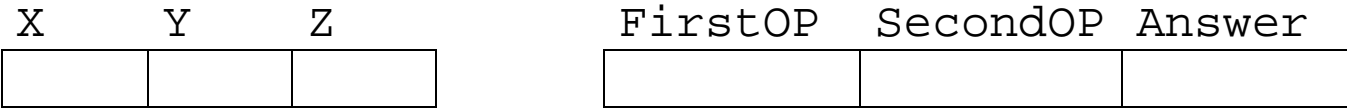

Parameters are passed on the **stack.**

The stack is common to both programs.

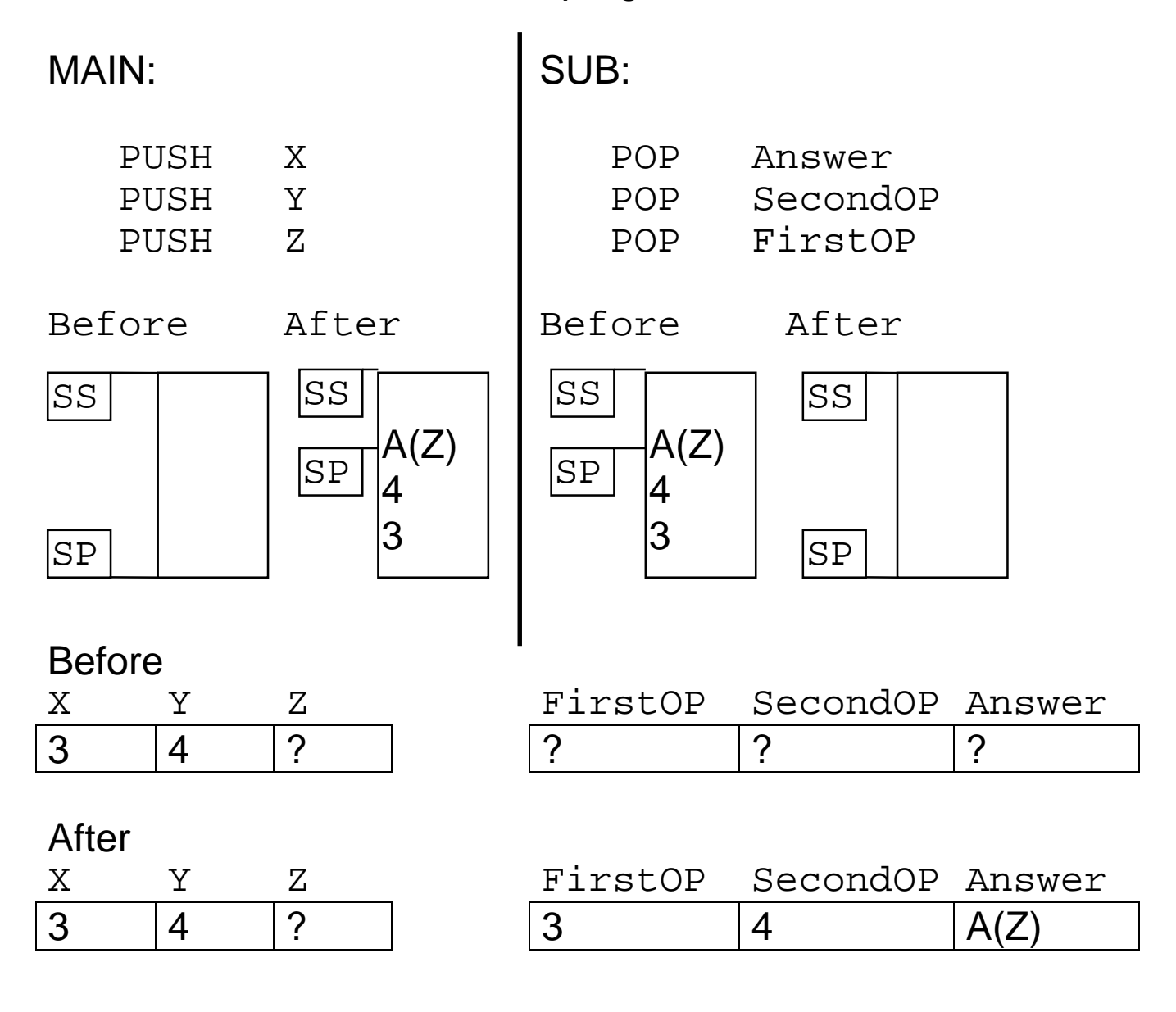

Note:

This is simplified, as the CS and IP are also pushed on the stack when the subprogram is called.

 page 60,132 TITLE P23MAIN6 (EXE) Passing parameters EXTRN P23SUB6:FAR ; ---------------------------------------------- STACKSG SEGMENT PARA STACK 'Stack' DW 64 DUP(?) STACKSG ENDS ;  $- - - - - - -$ DATASG SEGMENT PARA 'Data' QTY DW 0140H PRICE DW 2500H DATASG ENDS  $; - - - - - - - - -$ CODESG SEGMENT PARA PUBLIC 'Code' BEGIN PROC FAR ASSUME CS:CODESG,DS:DATASG,SS:STACKSG MOV AX,DATASG MOV DS,AX PUSH PRICE PUSH OTY CALL P23SUB6 ;Call subprogram MOV AX,4C00H ;Exit to DOS INT 21H BEGIN ENDP CODESG ENDS END BEGIN *The parameters are passed through the stack* 

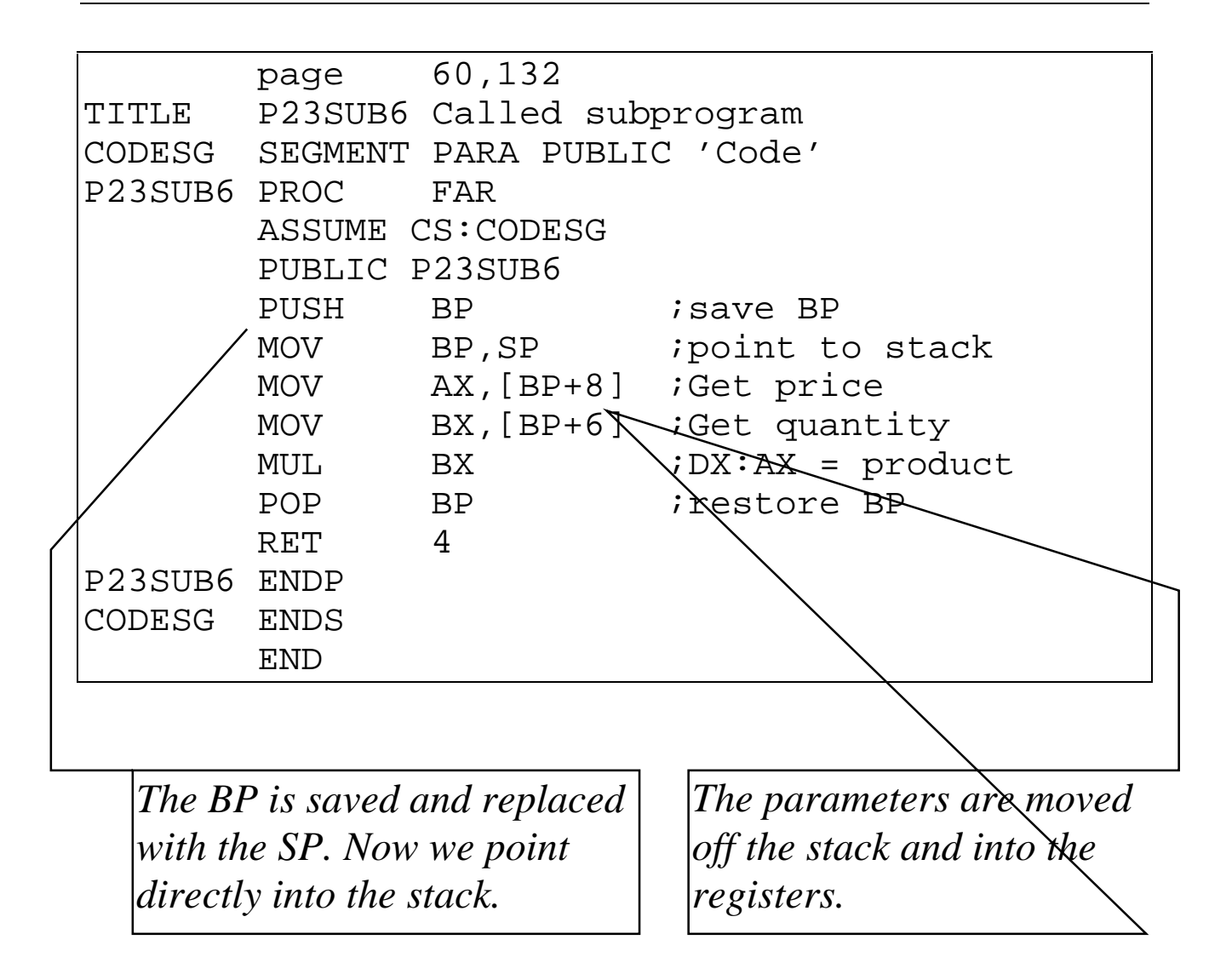

The RET instruction will pop the CS and IP off the stack, but we must also get rid of the parameters. The "4" tells the RET to pop four additional bytes (the two words which were the parameters QTY and PRICE).

## The main program (MAIN.ASM)

Passes A and B by value by pushing them on the stack. Passes C by reference by passing its offset on the stack.

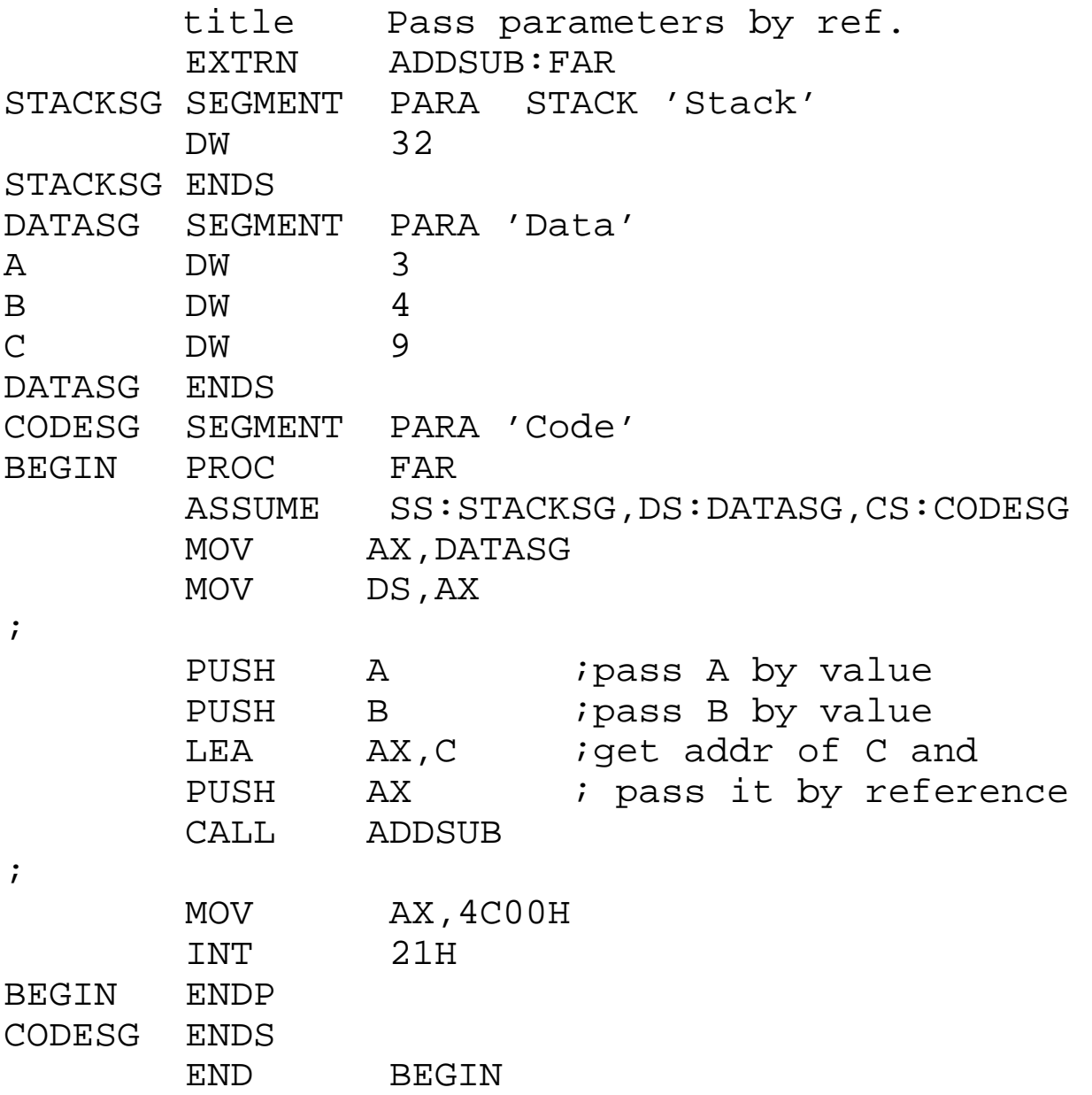

The subprogram finds the parameters in the stack. A is at SP+10 and B is at SP+8. It adds them, and stores the answer at the address obtained using the offset for the answer (at SP+6) combined with the DS register which still points to the data segment of the main program.

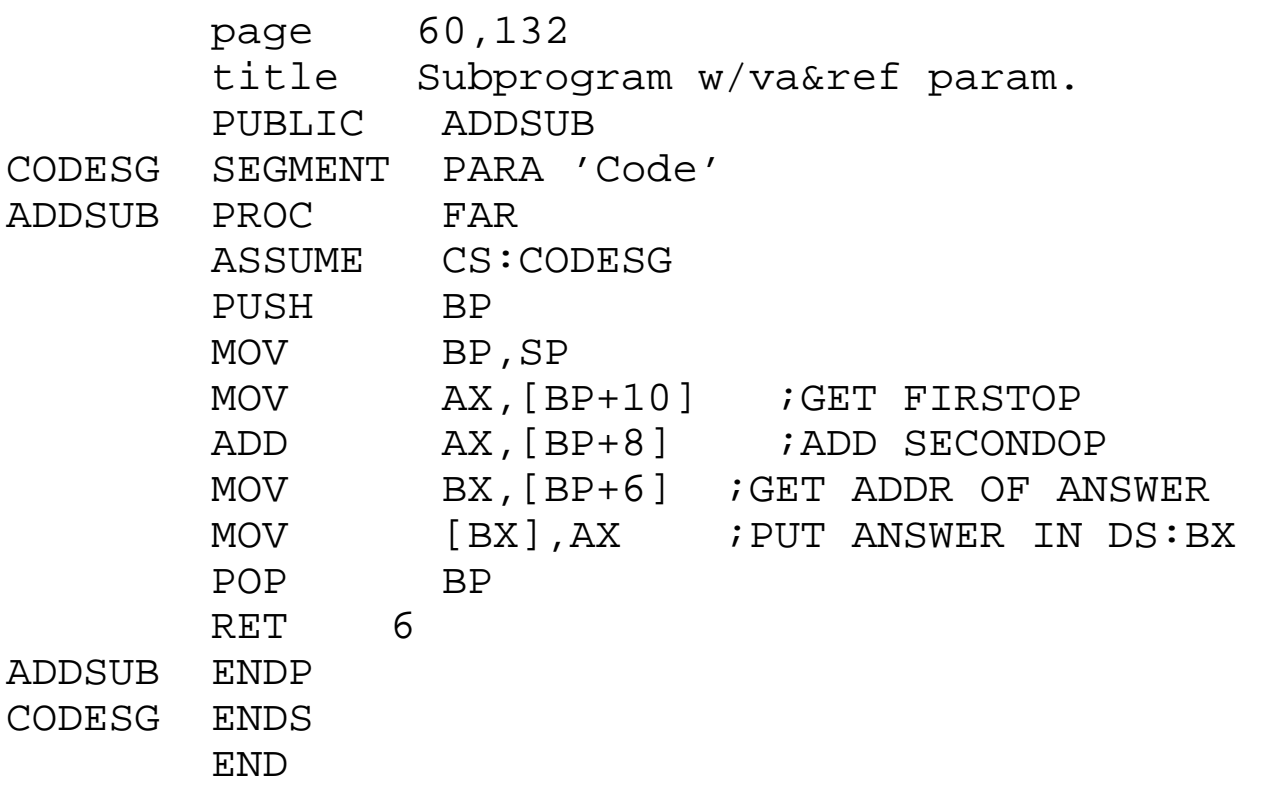

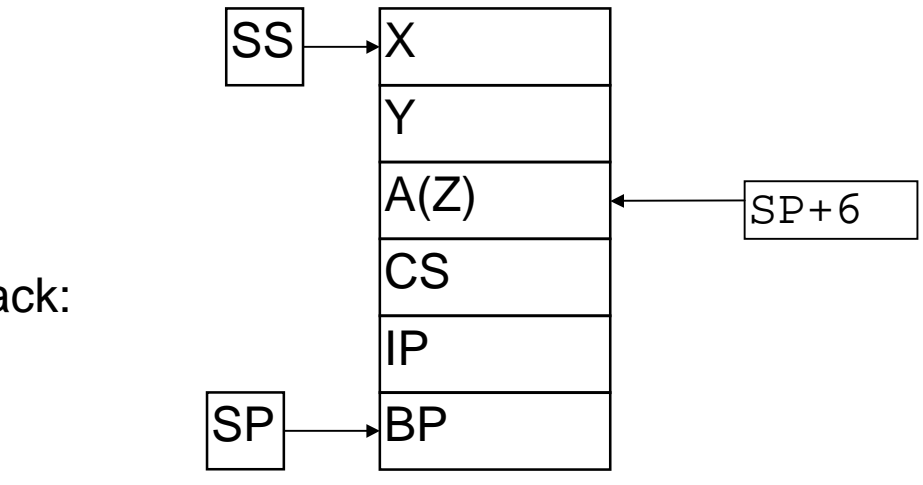

The Stack:

## Exercises - Lecture 18

Consider an external subprogram that will determine the minimum, maximum and sum of the numbers in an array. The subprogram should have five parameters:

- The address of the array
- The number of words in the array
- The address of a word in which to put the minimum
- The address of a word in which to put the maximum
- The address of a word in which to put the sum.

Complete the following main program which will set up the parameters and do the call:

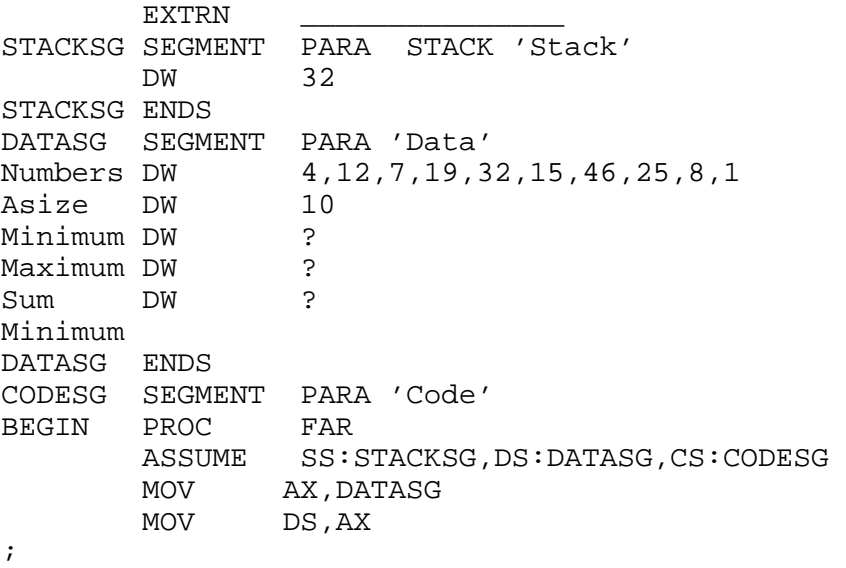

 MOV AX,4C00H INT 21H BEGIN ENDP CODESG ENDS

Write the external subprogram:

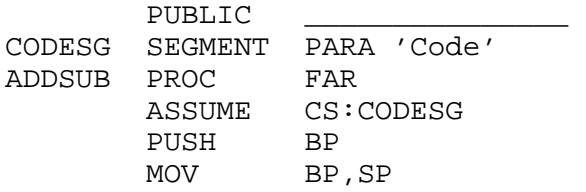

 RET \_\_\_\_\_\_\_\_\_\_\_ ADDSUB ENDP CODESG ENDS  $END$